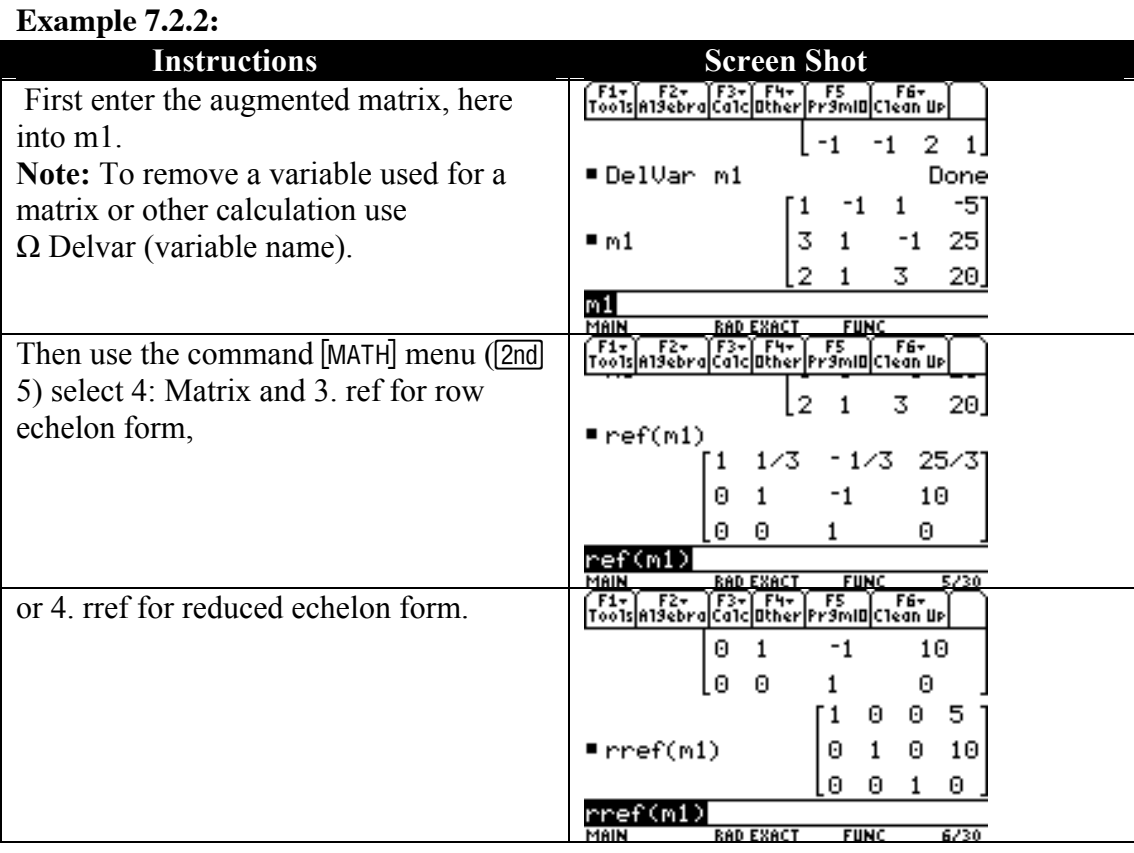

#### 7.3 Systems which contain unknown coefficients

### Example 7.3.1:

For what values of *k* does the following system of linear equations have no solution, a unique solution, or infinitely many solutions?

$$
x_1 - x_2 + x_3 = 2
$$
  
\n
$$
3x_1 + x_2 - x_3 = 2
$$
  
\n
$$
2x_1 + x_2 - x_3 = k
$$

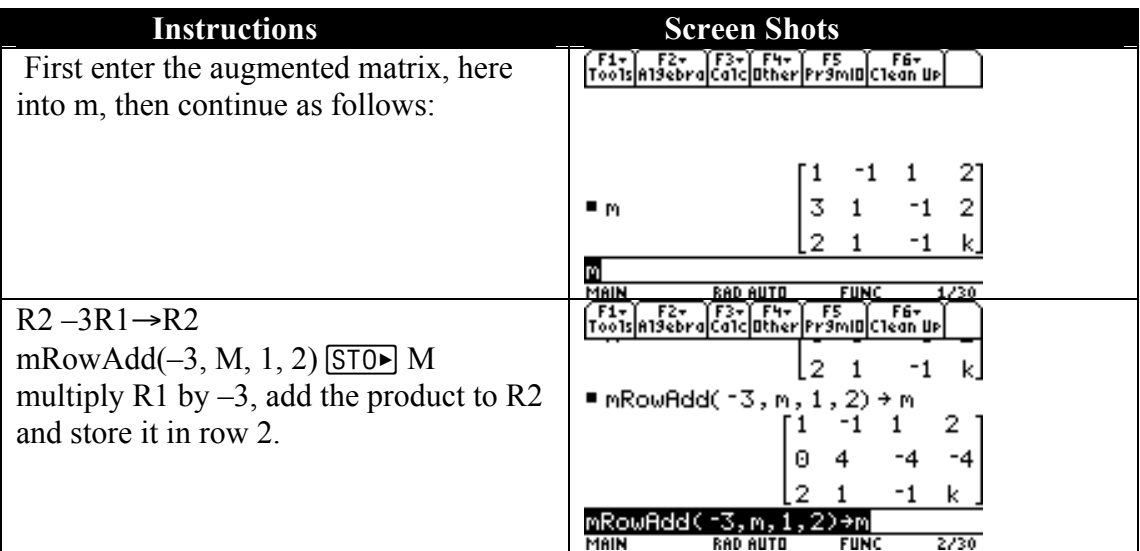

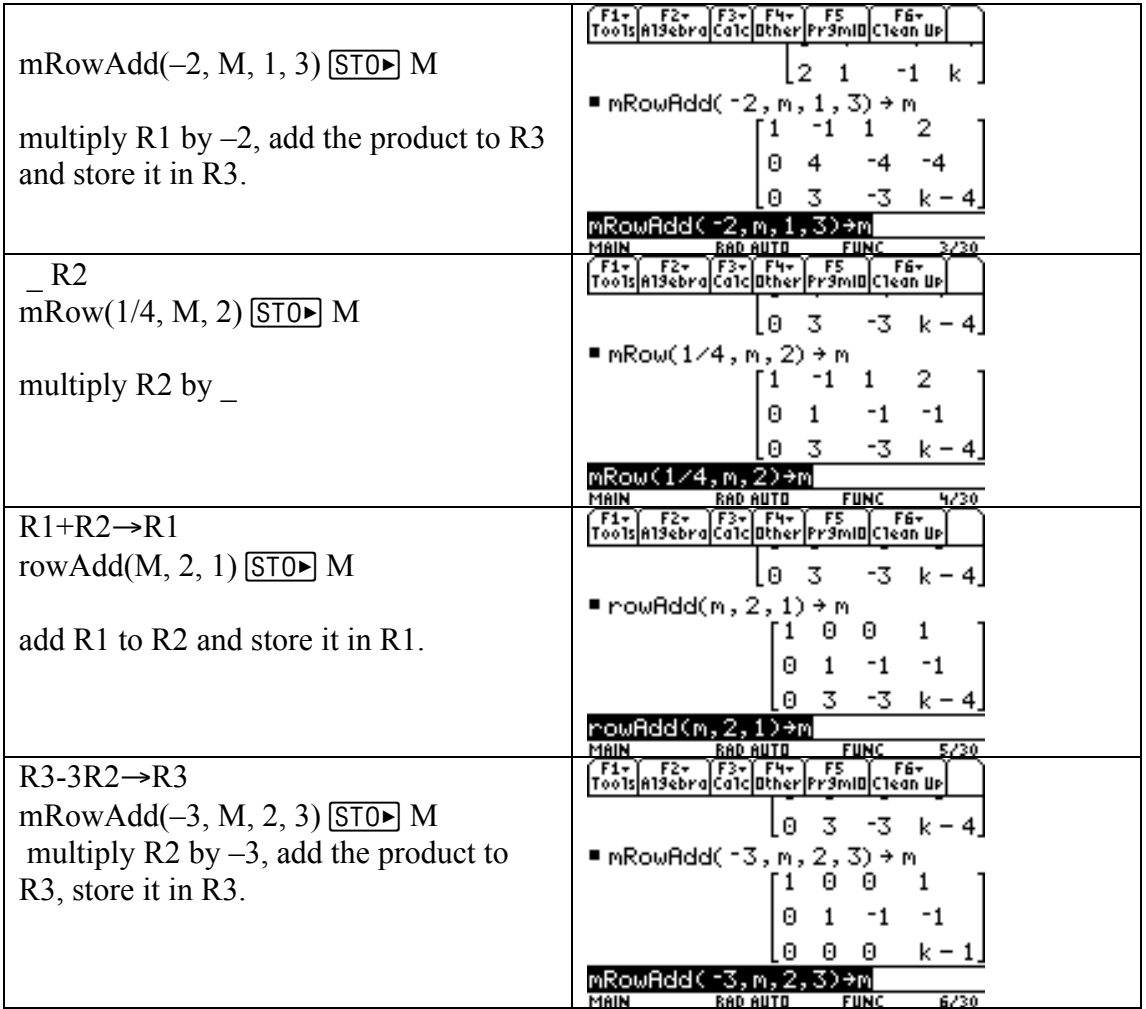

Of course we can get the last stage directly using rref(m). However, note that the full working will be required for the examination.

We see that the coefficients of the variables have all become zero on the bottom row, R3, so we can not have a unique solution.

Thus if  $k - 1 = 0$  i.e  $k = 1$  then there will be an infinite number of solutions.

If *k*≠1 then we get an inconsistent set of equations since R3 is false and there are no solutions. There is never a unique solution.

When  $k = 1$   $x_2 - x_3 = -1$  so  $x_2 = x_3 - 1$ and  $x_1 = 1$ 

so for any real number parameter *t*

 $(x_1, x_2, x_3) = (1, t - 1, t)$  a straight line.

### 8. Matrices

#### 8.1 Matrix arithmetic

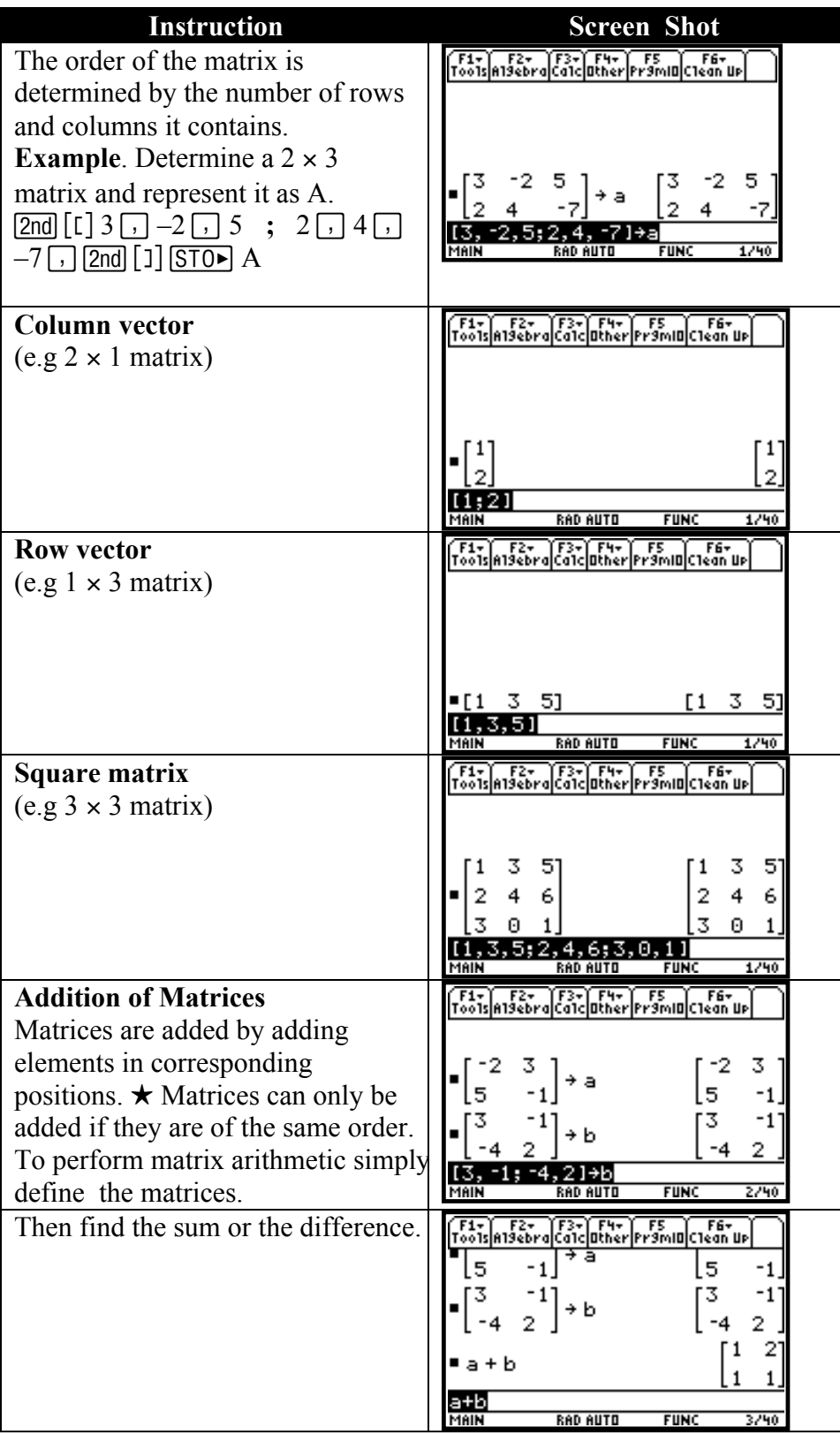

## 8.2 Multiplying matrices

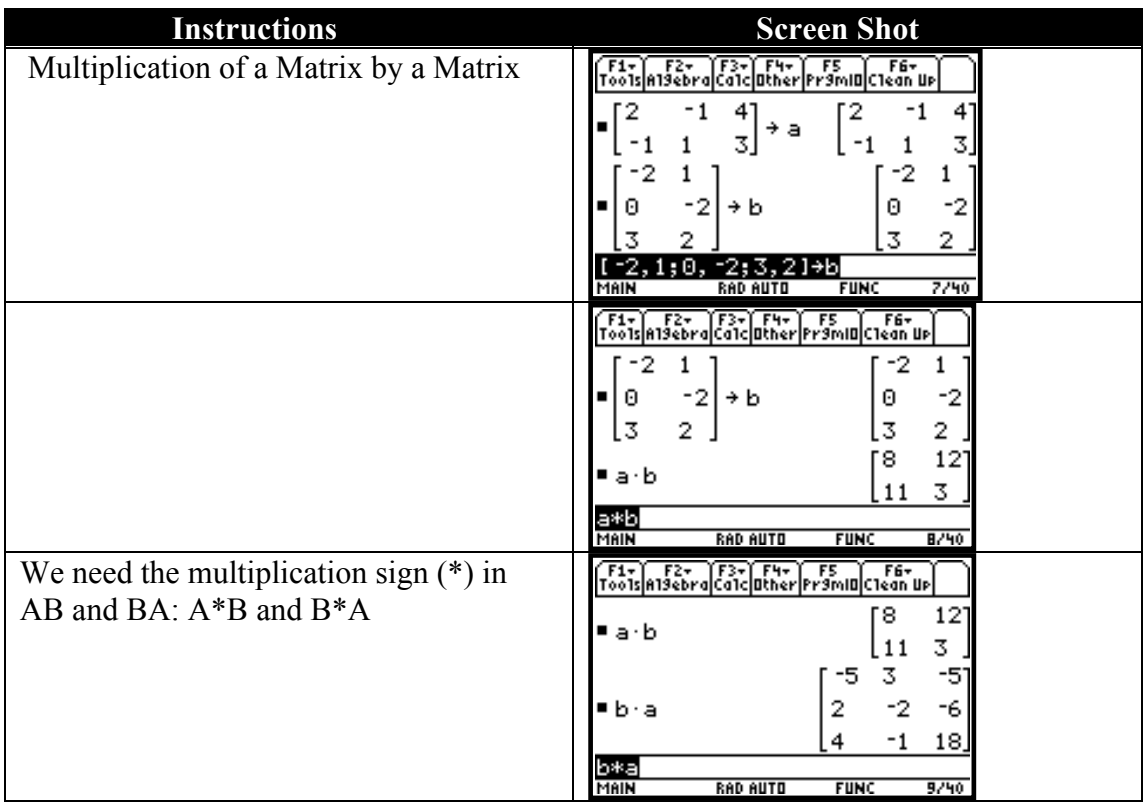

## 8.3 Identity Matrix

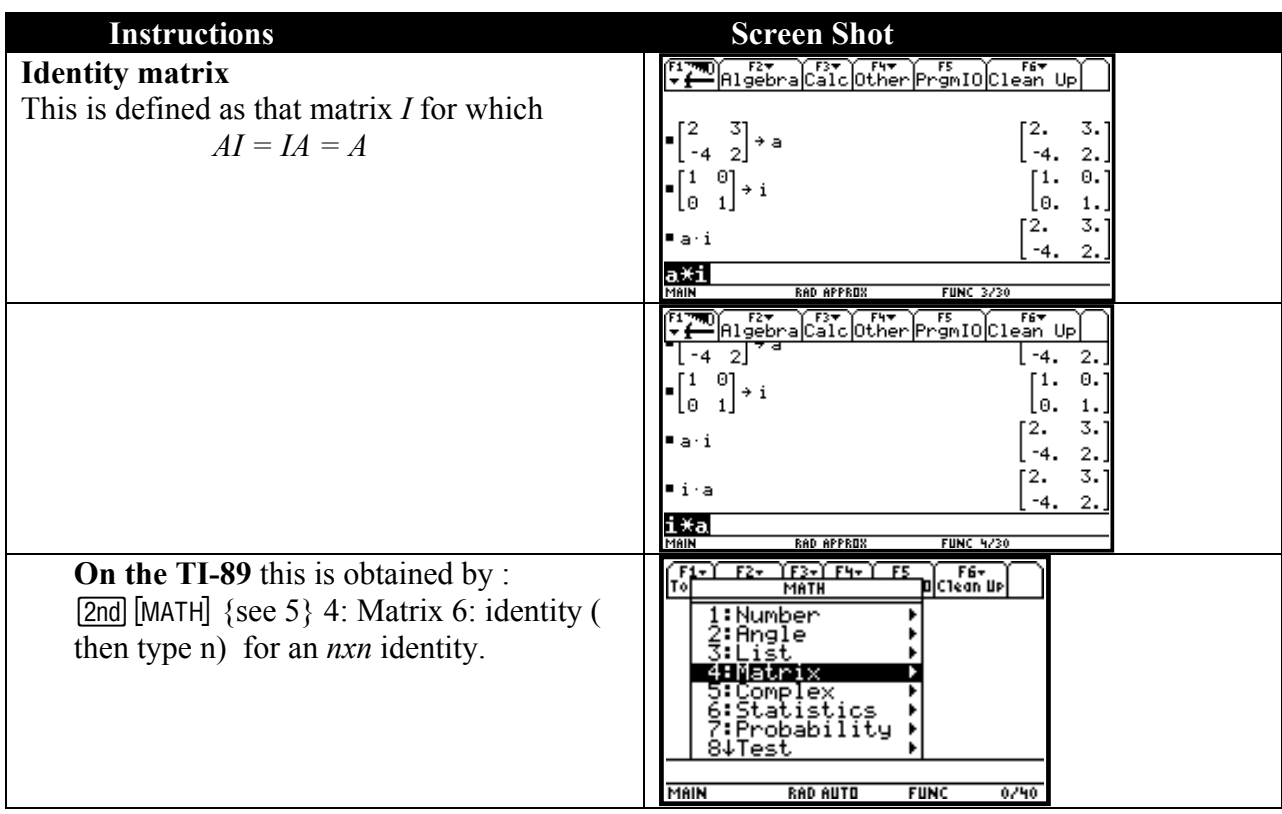

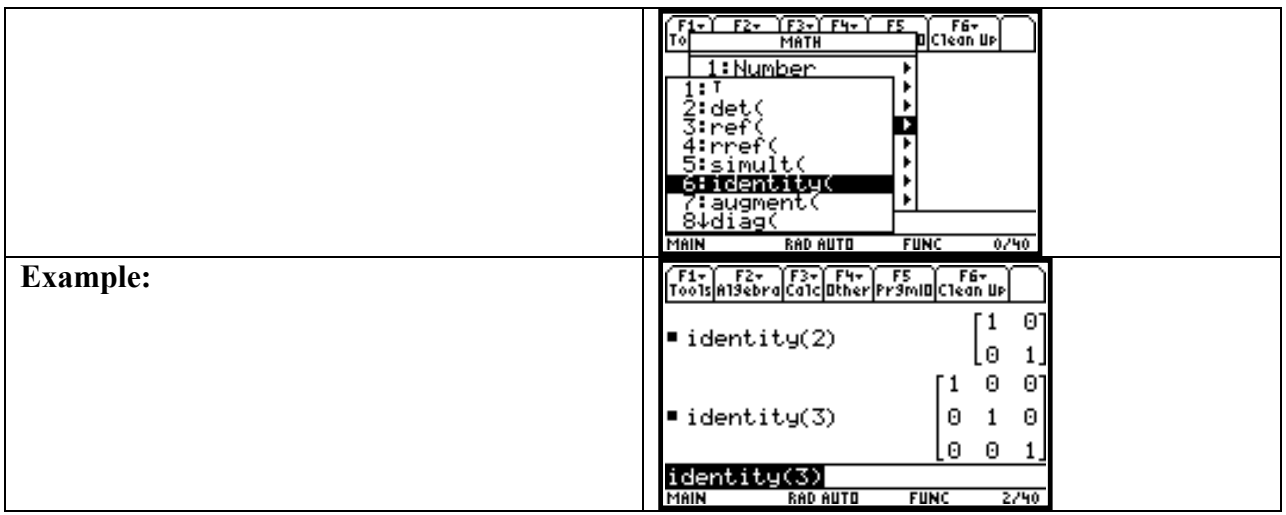

## 8.4 The Transpose of a Matrix

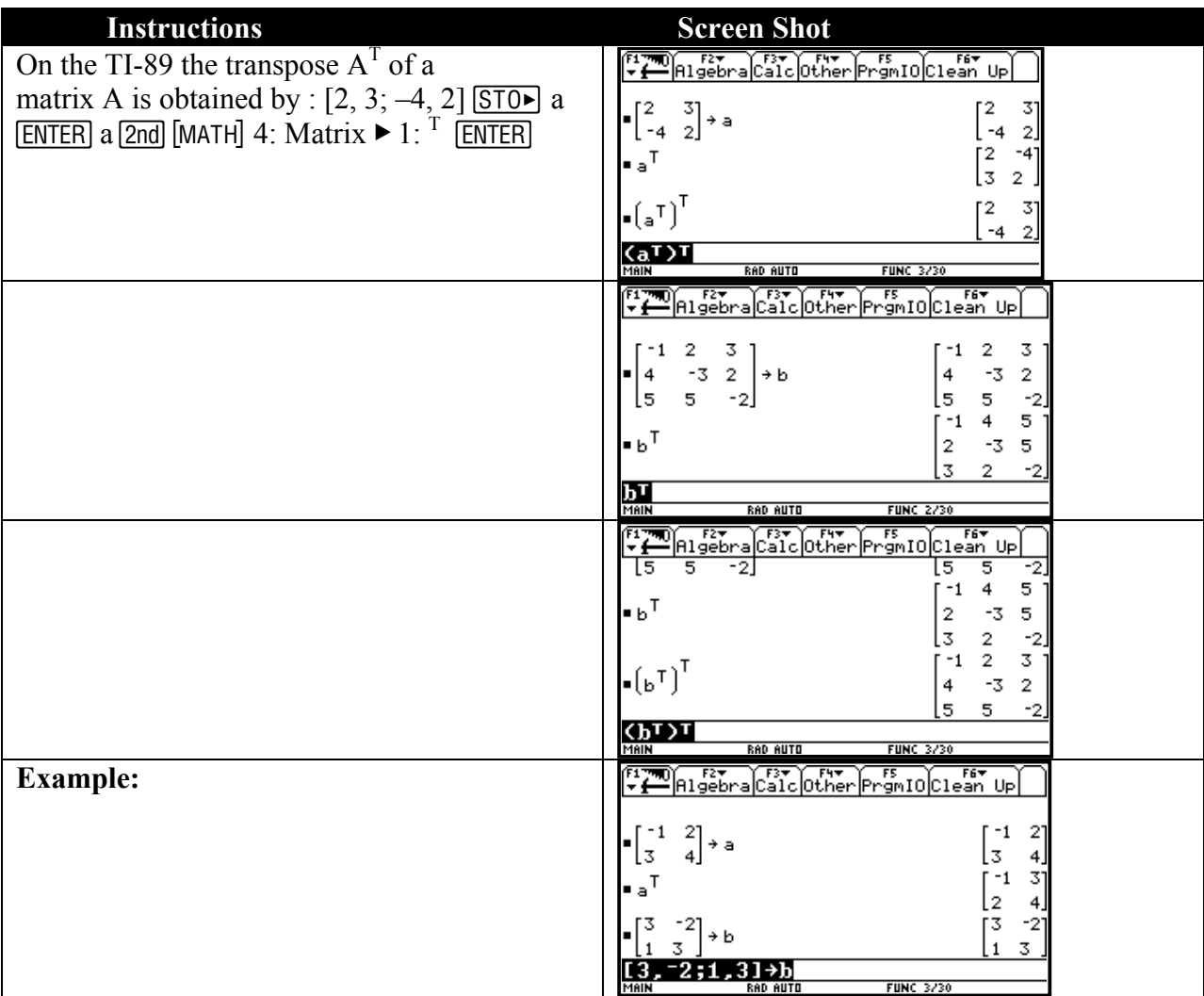

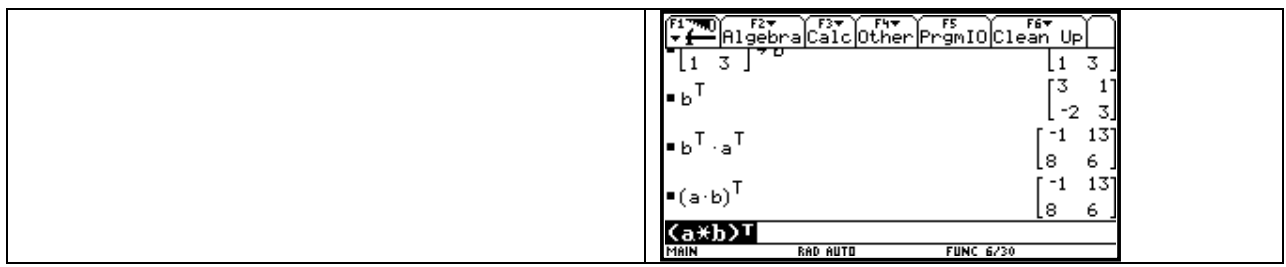

### Example 8.4.1:

Consider the following matrices.

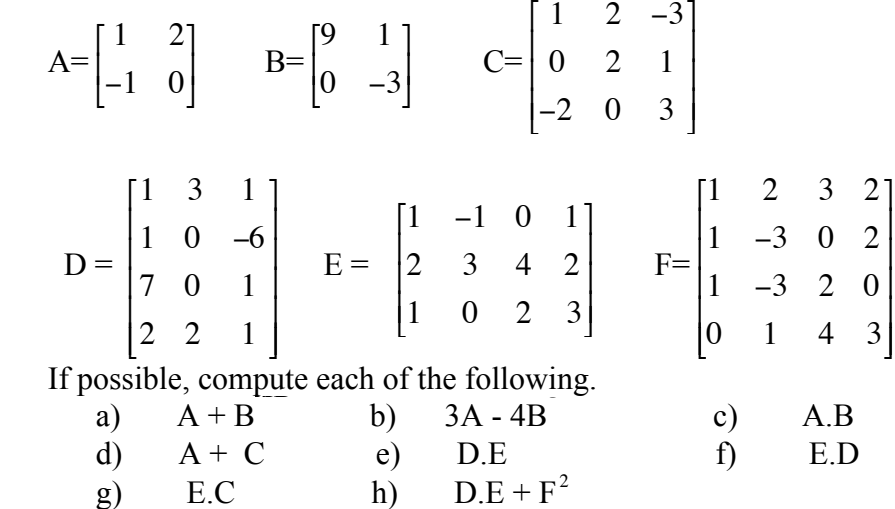

### Here are the results.

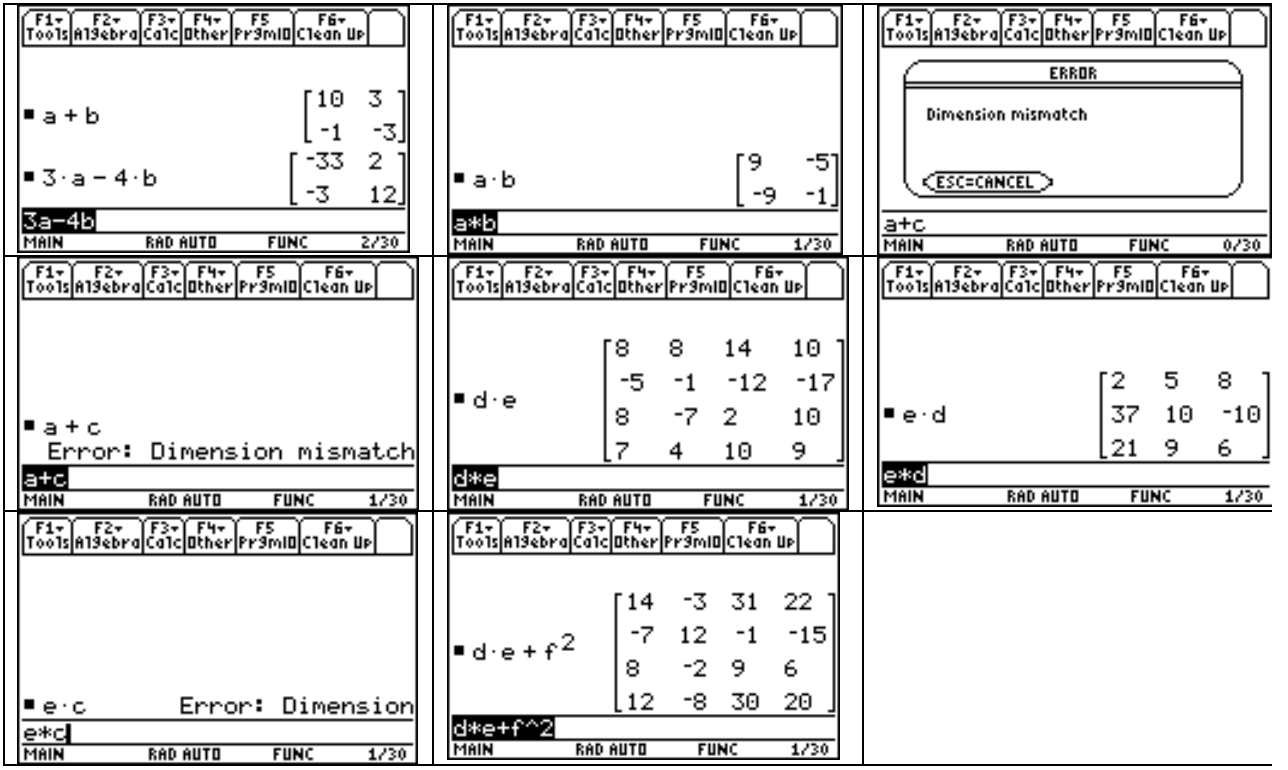

### 8.5 The inverse of a matrix

#### Example 8.5.1:

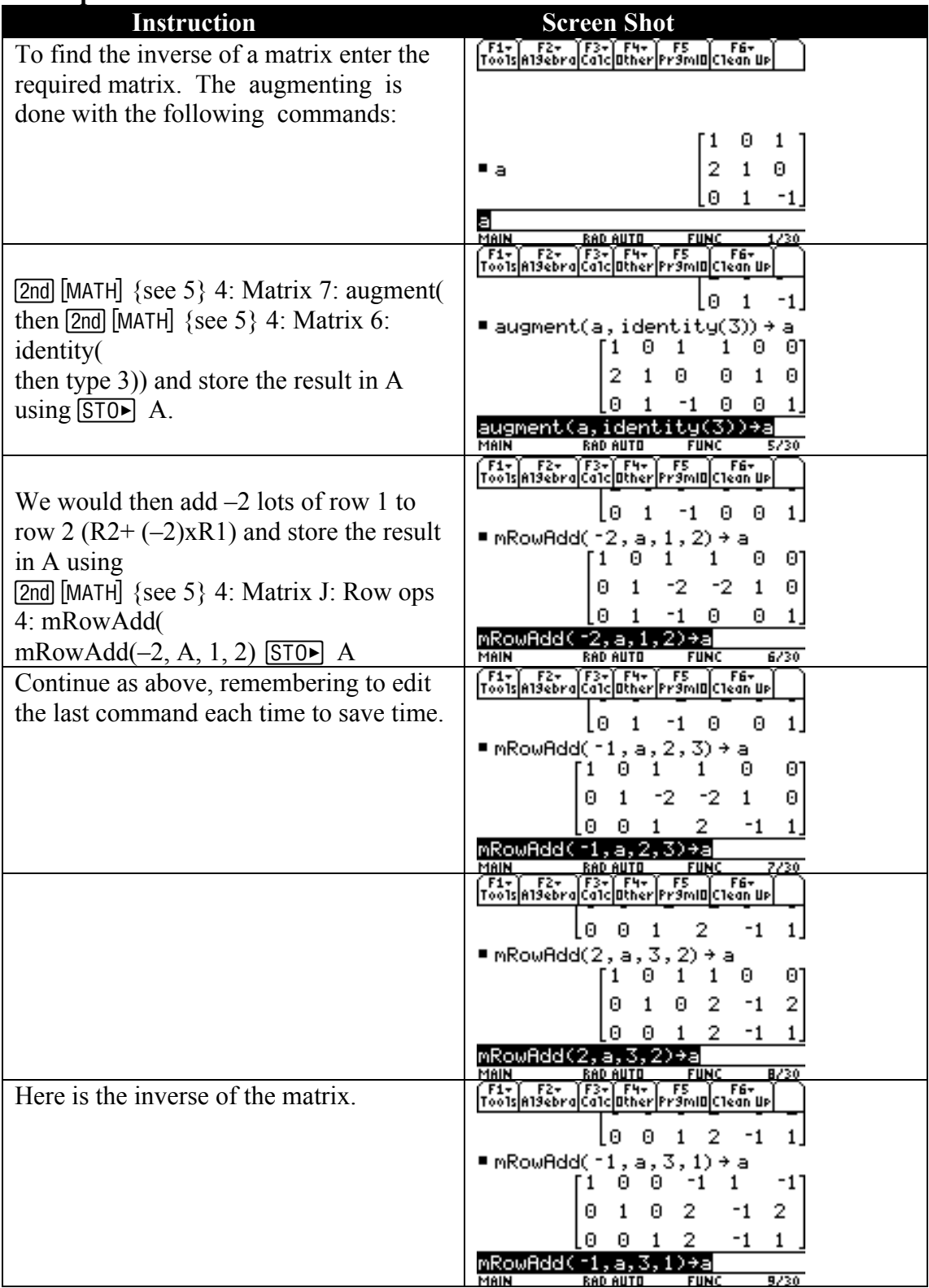

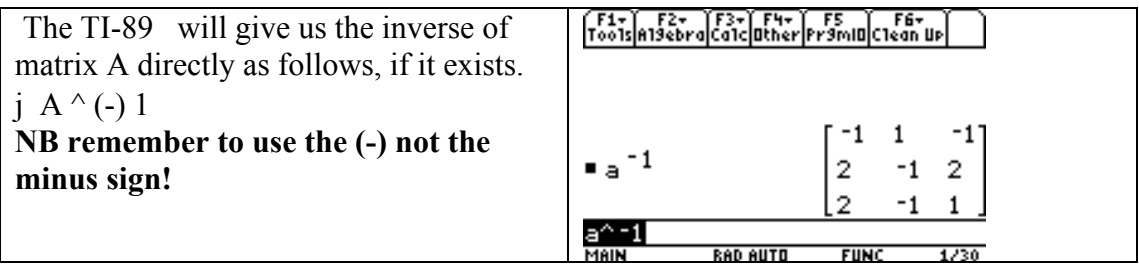

## 8.6 Inverses and systems of Equations

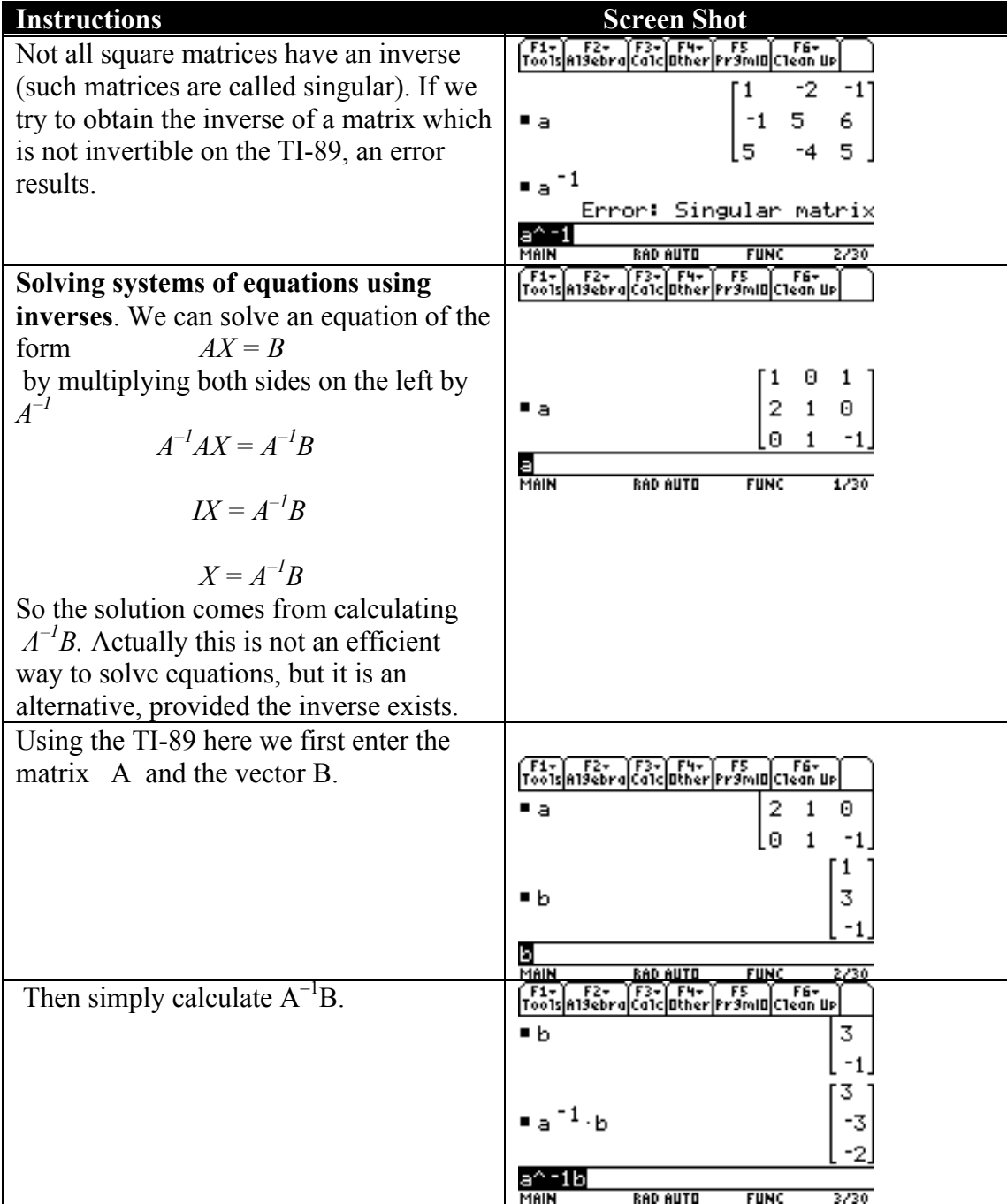

# Application of systems of linear equations

Example 8.6.1:

A baby food is to be manufactured from the ingredients carrot, cereal, and chicken. The amounts of three vitamins, measured in mg per ounce are as shown below:

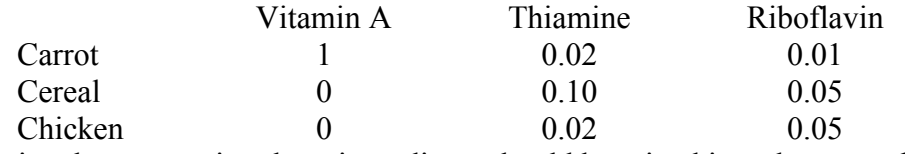

Calculate in what proportion these ingredients should be mixed in order to produce a mixture with the three vitamins in the ratio  $5:4:3$ .

#### Solution:

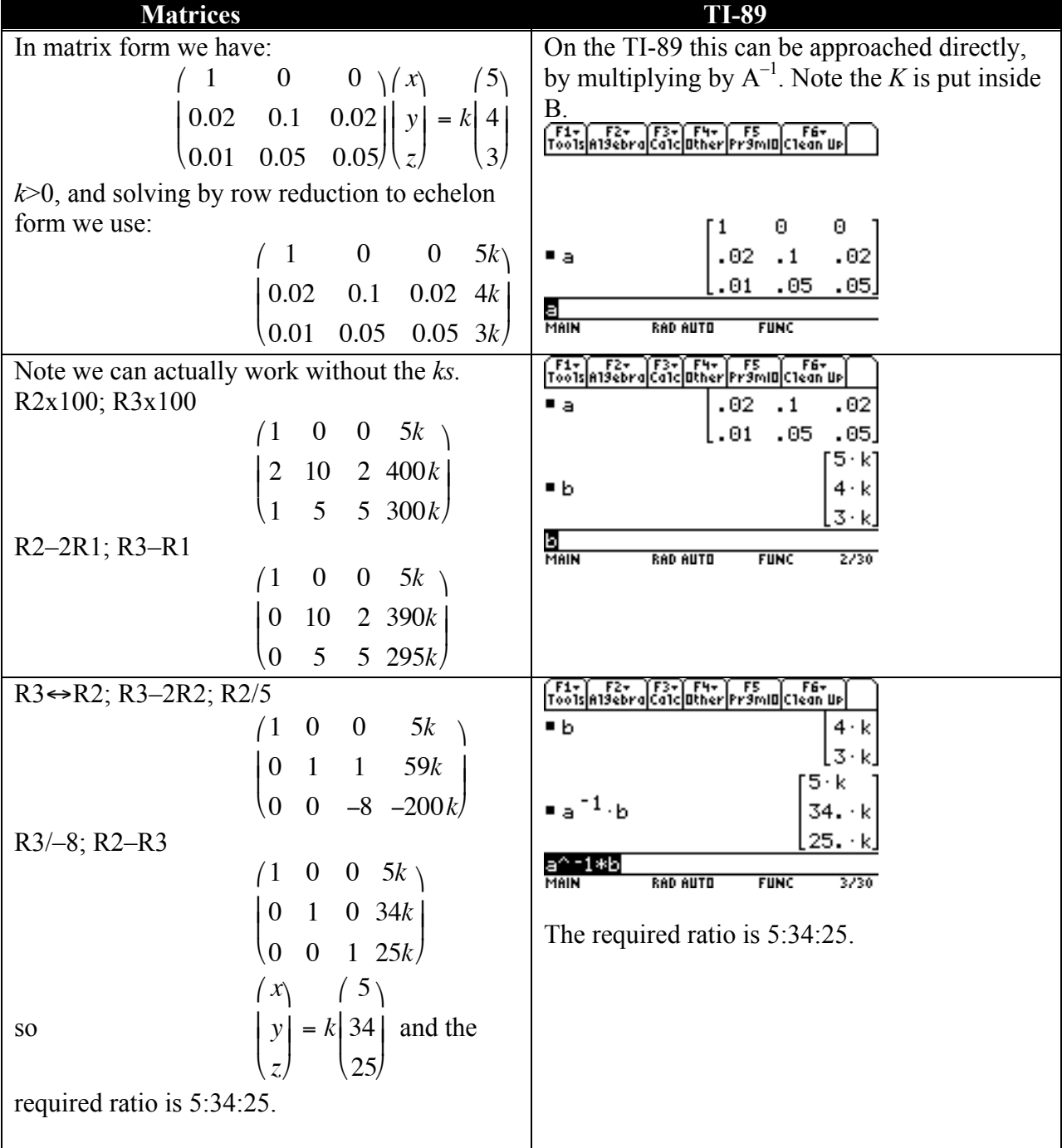

#### 8.7 Determinants

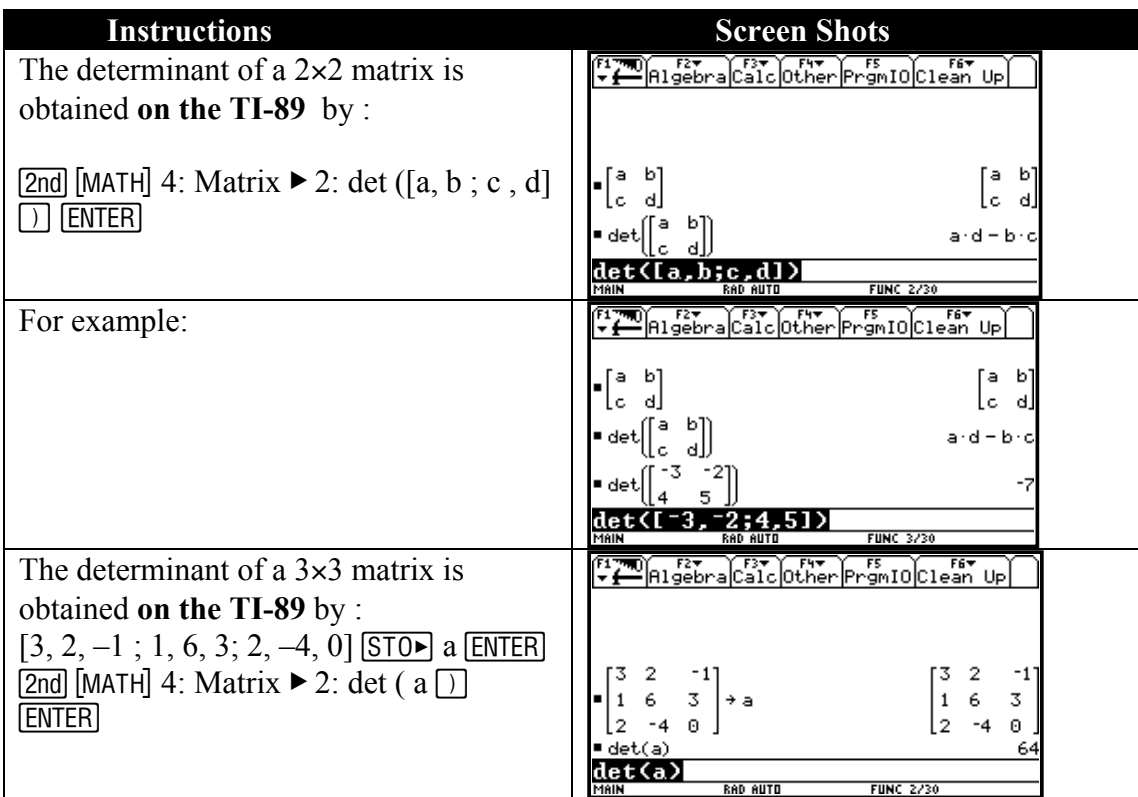

 Determinant can be used at the start of a problem on simultaneous equations to check for consistency.

#### Example 8.7.1:

Solve the following sets of simultaneous equations.

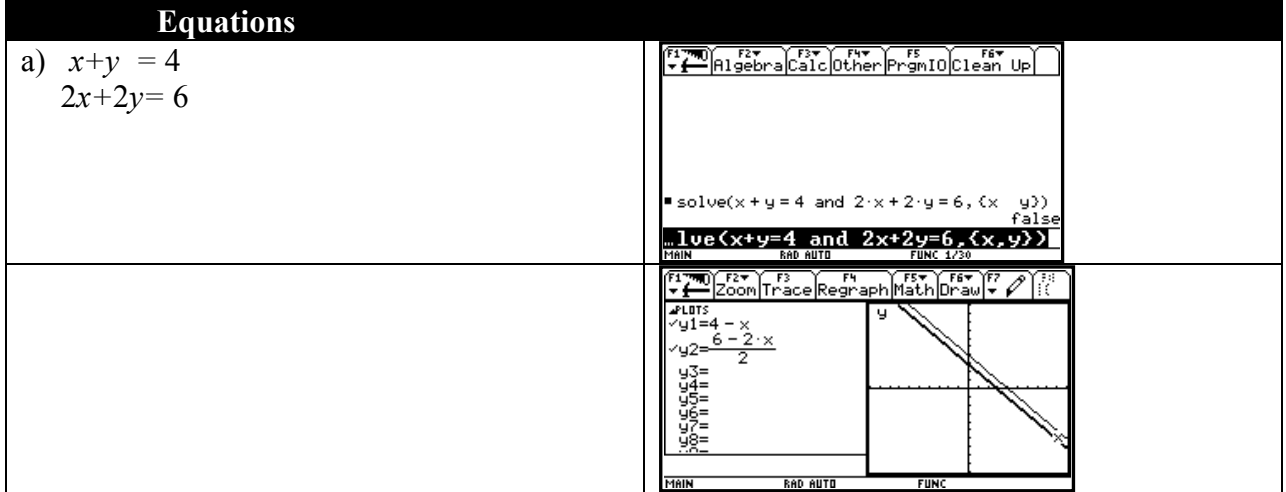

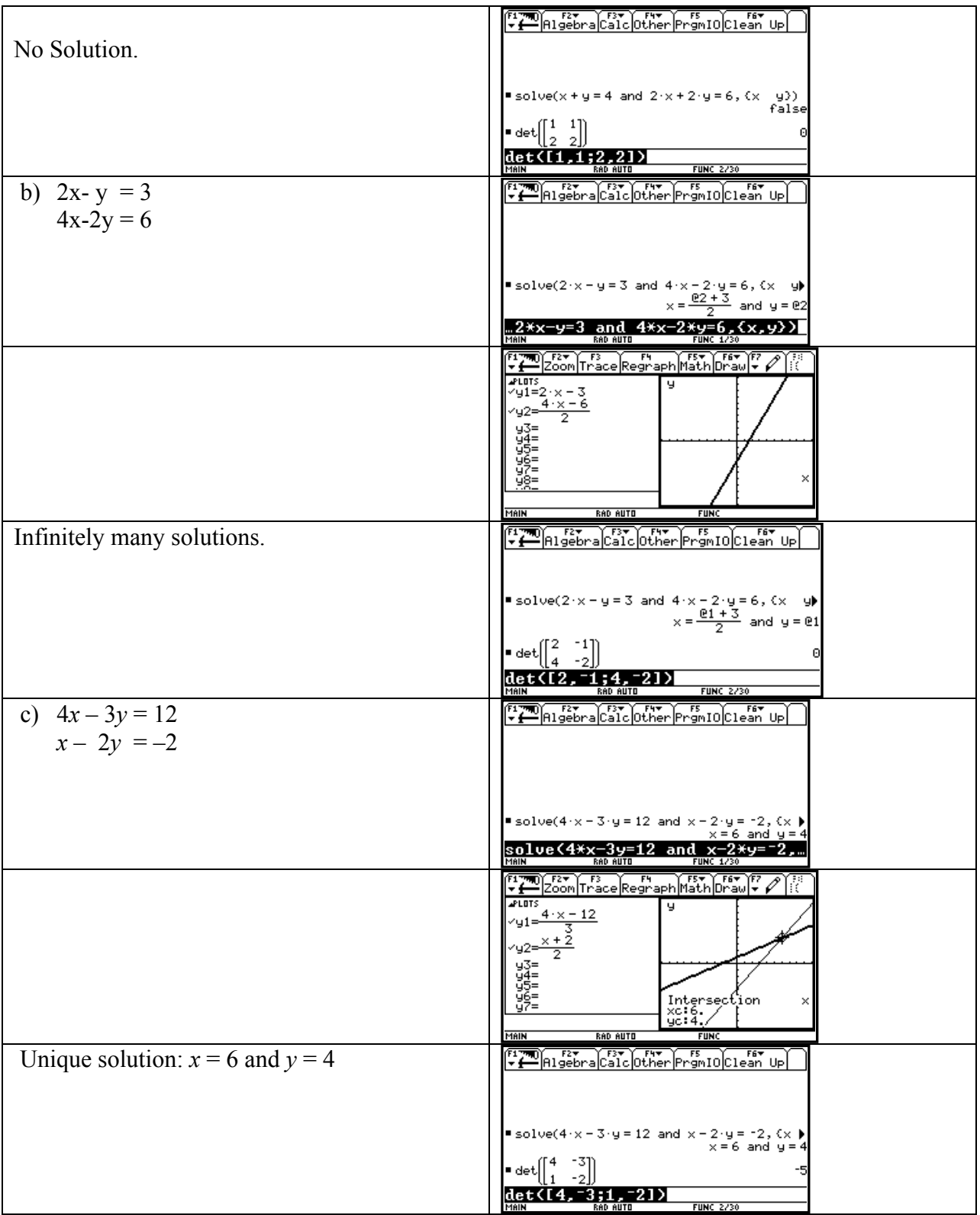

#### 9. Vectors

#### **9.1** Eigenvalues and Eigenvectors

#### Example 9.1.1:

Find the eigenvalues and eigenvectors for the following matrices:

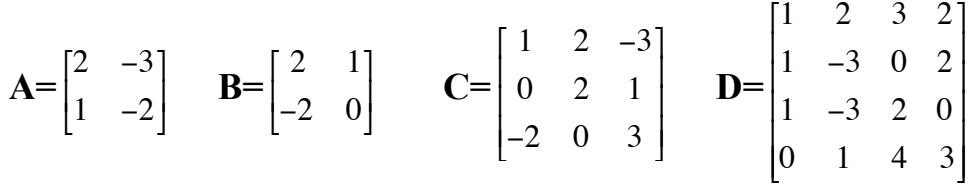

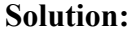

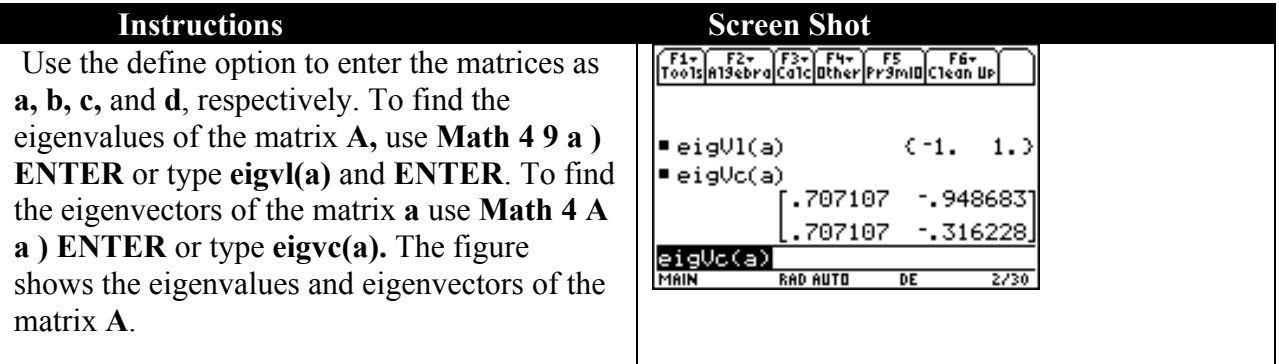

*Note*: The first column of the result of eigenvector is an eigenvector corresponding to the eigenvalue which is listed in  $eigv1(a)$ , similarly for the second. Note that TI 89 is normalizing the vectors, that is the eigenvectors are unit vectors. For easier notations, it is convenient to rewrite the eigenvectors with integer entries. One possible method is to replace the smallest number in the columns by 1 and divide the other entries in that column by the smallest value you just replaced. Use the command  $eigvc(a)[j,k]$  to refer to the j-k entry of the matrix eigvc(a). It is clear that the entries in the first column are equal. Thus for an eigenvector corresponding to the eigenvalue -1, we may take 1 1 ſ Ŀ ŀ 1 l  $\overline{\phantom{a}}$ The second one may not be clear so we replace -.316228 by 1. Note then that - .96683/-.316228 is 3.062. Thus it is highly recommended that you compute eigvc(a)[2,1]/ eigvc(a)[2,2]. We find that this is 3. Thus we may take 3 1 ſ L  $\begin{bmatrix} 3 \\ 1 \end{bmatrix}$ l as the second eigenvector.

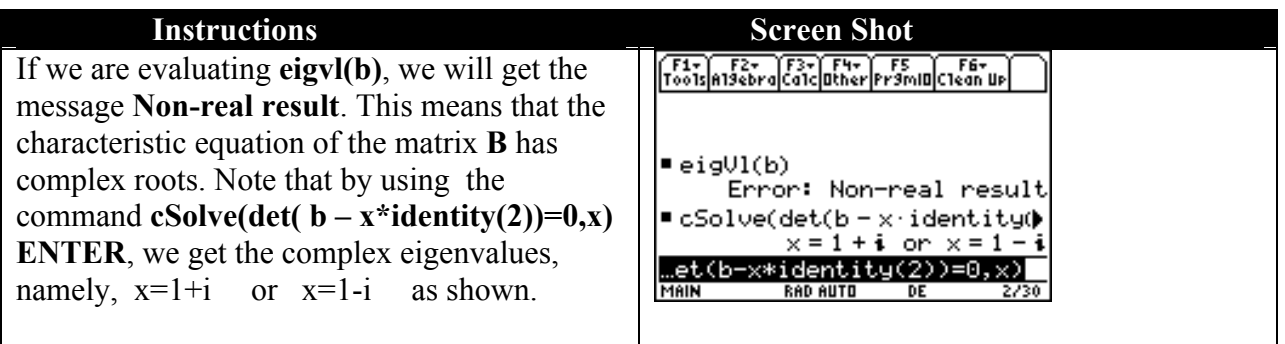